**Kursnummer: 5306**

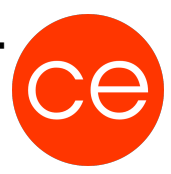

## **Ziele**

Microsoft Teams gehört mit über 44 Millionen aktiven Nutzern zu einer der größten Plattformen für Zusammenarbeit. Es ist Teil der Microsoft [Office] 365 und vereint auf ganz besonders Weise die verschiedenen Tools der Suite.

Word, Excel, PowerPoint und Outlook sind dabei genauso Teil von Teams wie die zumeist weniger bekannten Tools wie SharePoint, Forms, Planner und diverse weitere Apps und Connectoren. In diesem Digital Blended Learning lernst Du alle wesentlichen Features kennen, um Teams effizient zu nutzen.

Nach diesem digital Blended Learning Training bist Du in der Lage, Microsoft Teams in seiner Gesamtheit zu verstehen und optimal an die Gegebenheiten deines Arbeitsumfeldes anzupassen. Du lernst warum Teams die Zentrale für deine organisierte Teamarbeit ist und wie Du die Apps Planner und das Whiteboard für eine aktive Zusammenarbeit nutzt.

So legst du mit Teams den Grundstein für eine erfolgreiche Digitalisierung und eine abgestimmte Kommunikation in deinen Arbeitsgruppen.

## **Inhalt**

In diesem Training lernen Sie Teams genau kennen. Angefangen bei dem Anlegen, Verwalten und Steuern Ihrer jeweiligen Teams

. Sie erfahren ebenso, welche Kommunikationsformen es gibt und wie Sie diese in Ihrem Verbund bestmöglich ausgestalten können. Teamarbeit zu erleben bedeutet auch Dateien gemeinsam zu bearbeiten. Wie dies funktioniert und was Sie zu beachten haben erleben Sie direkt anhand vieler praktischer Einheiten. Im letzten Modul geht es um die Formen des Projekt- und Aufgabenmanagements. Sie erleben anhand des Tools Planner, wie Sie digitale Kanban Boards erstellen können und somit jederzeit über den Bearbeitungsstand Ihrer (Team-)Aufgaben informiert sind.

Lassen Sie sich überraschen, auf welch angenehme Weise MS Teams ihre gemeinsame Teamarbeit revolutionieren kann.

### **Module**

### **1. Einführung**

- Vorstellung
- Inhalte im Überblick
- Wünsche und Themen
- Ablauf
- Einführung in die Technik (E-Learning)

### **2. Erste Schritte in MS Teams**

- Voraussetzungen für MS Teams
- Grundzüge der Administration von MS Teams
- Demonstrationen

**Kursnummer: 5306**

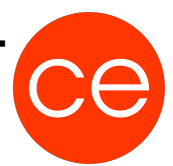

• Quizz

#### **3. MS Teams einrichten**

Das Modul "MS Teams einrichten" bildet das Fundament für eine gute Kommunikation im Team. Sie lernen alle notwendigen Schritte kennen um Teams anlegen und gut verwalten zu können.

- Eigene Teams einrichten
- Mitglieder und Gäste einladen
- Rechteverwaltung in MS Teams
- Kanäle in Teams anlegen und bearbeiten
- Übungen
- Videos
- $\bullet$  Quizz

#### **4. Kommunikation in MS Teams**

 "Kommunikation in MS Teams" bedeutet nicht einfach nur Texte zu tippen. Wie postet man Inhalte richtig ? Wer darf was lesen? Und wie lassen sich Abstimmungen vereinfachen sind nur einige der Themen dieses Moduls.

- Kommunikation in Kanälen optimal gestalten
- Abstimmungsprozesse mit MS Forms realisieren
- Bespiele
- Übungen

#### **5. Umgang mit Dateien in MS Teams**

Zeitgleich Dateien zu arbeiten ist oftmals nicht einfach, da Dateien gesperrt oder anderweitig blockiert sind. In diesem Modul erfahren Sie, wie einfach es ist Dateien in MS Teams gemeinsam zu bearbeiten und Versionsstände zu verwalten.

- Umgang mit Dateien in MS Teams
- Gemeinsame Arbeit in MS Office Dateien
- Versionierung von Dateien kennenlernen
- Gemeinsames Praxisbeispiel
- Übungen
- Quizz

#### **6. Aufgaben- und Projektmanagement in MS Teams**

Teamaufgaben und Projekte lassen sich in MS Teams steht einfach und komfortabel mit MS Planner zur verwalten. Alle wesentlichen Bestandteile dieses Tools lernen Sie direkt in der Praxis hautnah kennen.

• Aufgaben- und Projektmanagement mit MS Planner

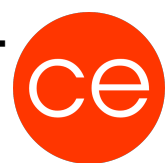

**Kursnummer: 5306**

- MS Planner in MS Teams einbinden
- Beispiele
- Gemeinsame Übungen
- Video

### **7. Feinheiten und Einstellungen von MS Teams**

- Mobiles Arbeiten mit MS Teams mit verschiedenen Endgeräten
- MS Teams, Apps & Connectoren
- Wichtige Einstellungen zu MS Teams (Benachrichtigungen, Sound, …)
- Beispiele
- Diskussionen
- $\bullet$  Quizz

# **Zielgruppe**

Anwender, mit dem Wunsch, einfacher und strukturierter in MS Teams zu arbeiten

## **Voraussetzungen**

Erfüllung der technischen Voraussetzungen für Blended Learning Kurse

## **Informationen**

Inhalte sind für ein Blended Learning Training und ein Präsenz-Training konzipiert.

Dauer: 0,5 Tage

Inhalte im Überblick:

- 7 Module
- 1 Lernvideos
- 4 Übungen
- 3 Quizzes
- Teilnehmerunterlage

Die Inhalte und Materialien sind exemplarisch und werden vom Trainer zielorientiert auf die Teilnehmer-Kenntnisse und Ziele abgestimmt

### **Ihr Ansprechpartner**

**Kursnummer: 5306**

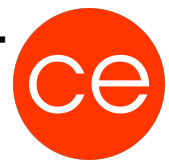

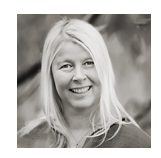

**Andrea Nordhoff**

**Consultant Training & Development** Fon: 0221 | 29 21 16 - 13 E-Mail: training@ce.de